# DUMPSDOSS.COM

# **Integrating HPE Synergy Solutions**

HP HPE0-S50

**Version Demo** 

**Total Demo Questions: 9** 

**Total Premium Questions: 60** 

**Buy Premium PDF** 

https://dumpsboss.com

support@dumpsboss.com

dumpsboss.com

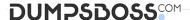

#### **QUESTION NO: 1 - (DRAG DROP)**

A customer needs a Synergy solution configuration with 40GB uplinks that will connect to network equipment in a different rack Click and drag the cable type on the left to the corresponding distance between the frame and the network equipment on the right to meet the customer's needs.

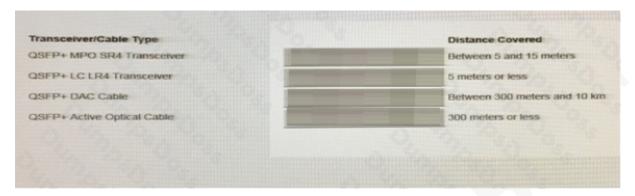

#### **ANSWER:**

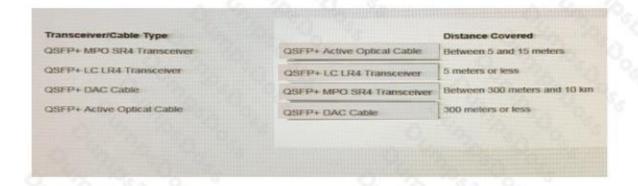

#### **Explanation:**

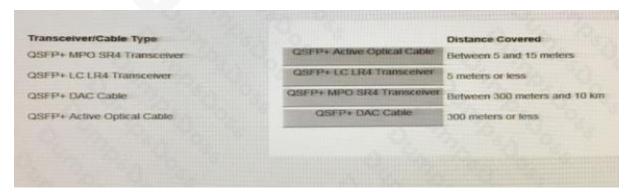

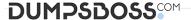

#### **QUESTION NO: 2**

A Synergy integrator is working with a customer to perform a first-time setup of a 3-frame Synergy environment: The following modules are installed:

```
  Frame 1

  Bay 1 - HPE Synergy 12Gb SAS Connection Module

    - Bay 2

  Bay 3 - HPE Virtual Connect SE 40Gb F8 Module

  Bay 4 – HPE Synergy 12Gb SAS Connection Module

      Bay 5
      Bay 6 - HPE Synergy 20Gb Interconnect Link Module
Frame 2
      Bay 1 - HPE Synergy 12Gb SAS Connection Module
      Bay 2

  Bay 3 – HPE Synergy 20Gb Interconnect Link Module

  Bay 4 - HPE Synergy 12Gb SAS Connection Module

    - Bay 5

  Bay 6 - HPE Virtual Connect SE 40Gb F8 Module

Frame 3

  Bay 1 - HPE Synergy 12Gb SAS Connection Module

    - Bay 2

  Bay 3 - HPE Synergy 20Gb Interconnect Link Module

  Bay 4 - HPE Synergy 12Gb SAS Connection Module

    - Bay 5

  Bay 6 - HPE Synergy 20Gb Interconnect Link Module
```

- **A.** 4
- **B**. 8
- **C**. 12
- **D.** 16

#### **ANSWER: A**

#### **QUESTION NO: 3**

Which composer of the HPE Synergy solution provides a customer with the ability to rapidly provision a consistent operation environment?

- A. OpenView
- B. Reference Architecture
- C. Composer
- D. Image Streamer

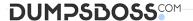

#### **ANSWER: B**

#### **QUESTION NO: 4**

While troubleshooting a hardware issue, a Synergy integrator needs to provide HPE Support with a new support dump.

What must the integrator be aware of when generating a support dump?

- **A.** When creating a new support dump, the previous support dump is deleted.
- **B.** Only two support dumps can exist on an application at any one time.
- **C.** Root level privileges are required to create a support dump.
- **D.** Management tasks are suspended during support dump creation

#### ANSWER: C

#### **QUESTION NO: 5**

How can a Synergy integrity increase the efficiency with a Synergy can be provisioned? (Select two.)

Use PowerShell to automate configuration and application of server profiles.

- A. Use Image Streamer to provide a stateless OS environment
- B. Associate all Synergy frames with the same data center
- C. Use a Multimode Link Aggregation Group (MLAG) to automate link failover
- D. Use Composer as a PXE server to automate OS deployment

#### ANSWER: A B

#### **QUESTION NO: 6**

When should IP address be assigned using an IPv6 address pool in the Composer? (Select two.)

- A. when configuring management NICs in an operating system
- B. when booting to an iSCSI initiator with image Streamer
- **C.** when PXE booting from the deployment server
- D. when configuration Composer appliance
- E. when configuration interconnects modules

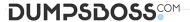

#### **ANSWER: DE**

# **QUESTION NO: 7 - (HOTSPOT)**

A Synergy integrator has installed a new frame into a rack with two existing frames in the customer's environment.

Click where the integrator should verify that the cabling for the management ring was completed correctly.

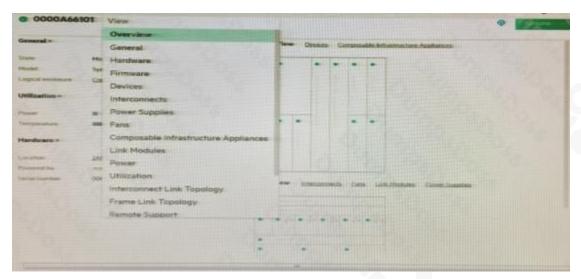

#### **ANSWER:**

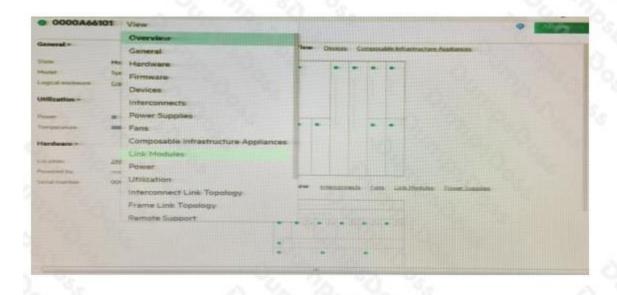

### **Explanation:**

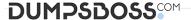

#### **QUESTION NO: 8**

A customer needs increased available bandwidth and highly available network between Virtual Connect Interconnects.

Which two steps must the Synergy integrator perform in the configuration to meet the customer needs? (Select two.)

- A. Link Ports L1 and L4 on Master LCMs to port L1 and L2 on the first Satellite ICM.
- B. Install Redundant Frame Link Modules and a second management ring.
- C. Enable Multimode Link Aggregation Group (MLAG).
- D. Enable Intelligent Resilient Fabric (IRF) on the Virtual Connect Modules.
- E. Connect ports Q7 and Q8 master interconnect Modules (ICM).

#### **ANSWER: BE**

#### **QUESTION NO: 9**

A customer has a single frame with seven compute modules in bays 1-7. The customer has an HPE Synergy 12Gb SAS should Module in slot 1. The customer recently made a change require high availability for its storage.

- A. Install an additional Synergy integrator do to the customer to support bays 7-12
- **B.** Move the compute module from bay 7 to bay 12.
- C. Add another HPE Synergy 12GB SAS Connecttion module to bay 4.
- **D.** Move the mezzanine Card to slot 2 on each compute module.

## ANSWER: C